## **Elección de Vistas**

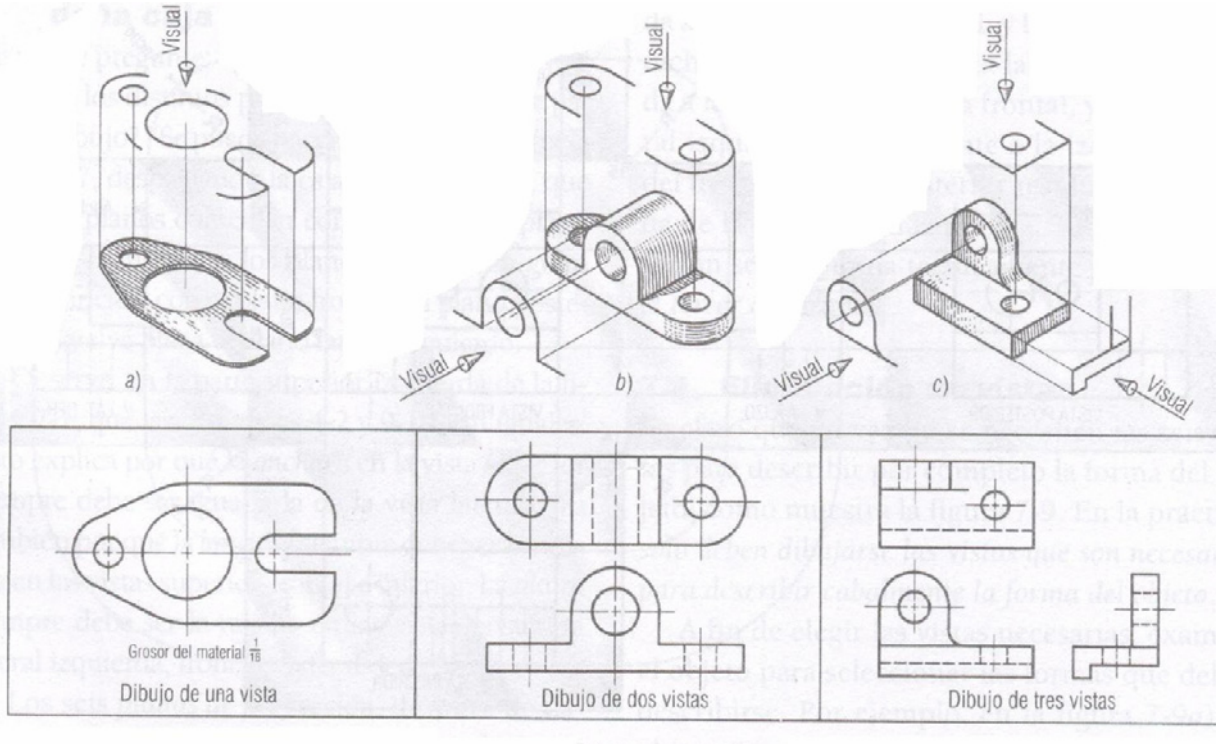

Vistas necesarias.

- Seleccionar las vistas mínimas necesarias para describir la pieza
- La vista frontal

Para elegir la Vista Frontal de la pieza que se va a dibujar: **Mostrar** 

- o La mayor información
- o El menor número de líneas ocultas
- o La posición de trabajo
- o La vista que mejor identificación inmediata proporcione
- Seleccionar las vistas que se distribuyan mejor sobre la hoja

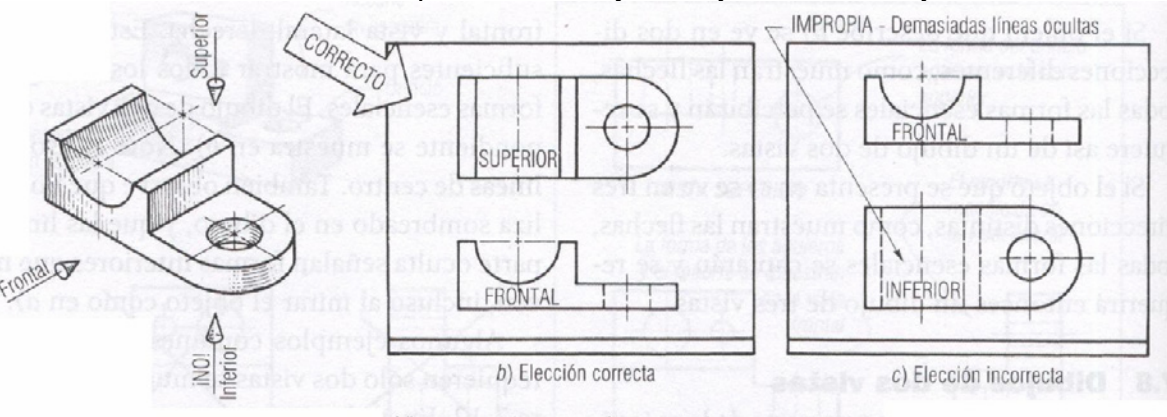

Vistas con el menor número de líneas no visibles.

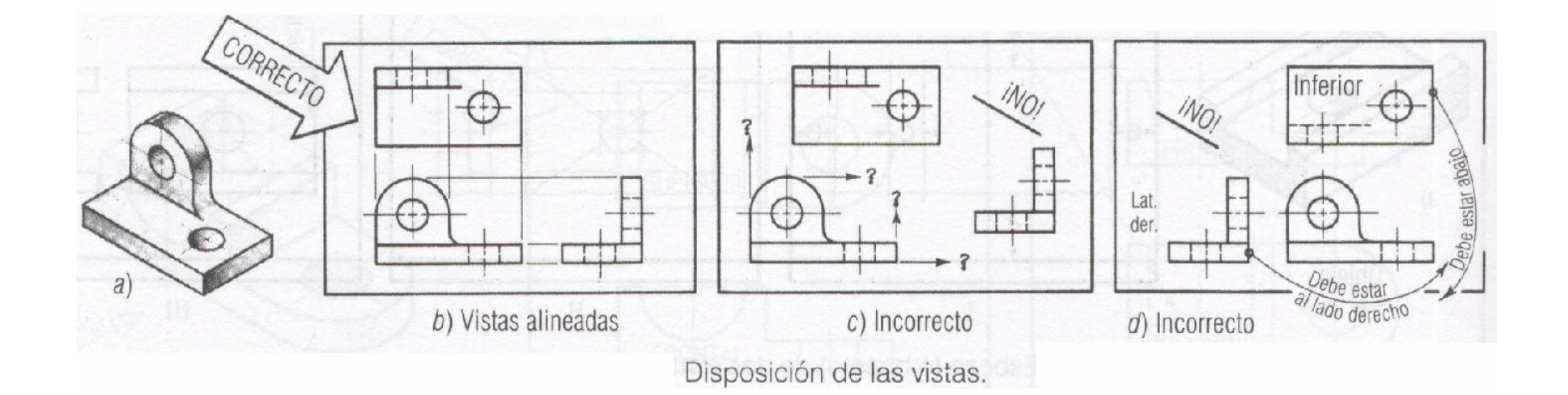

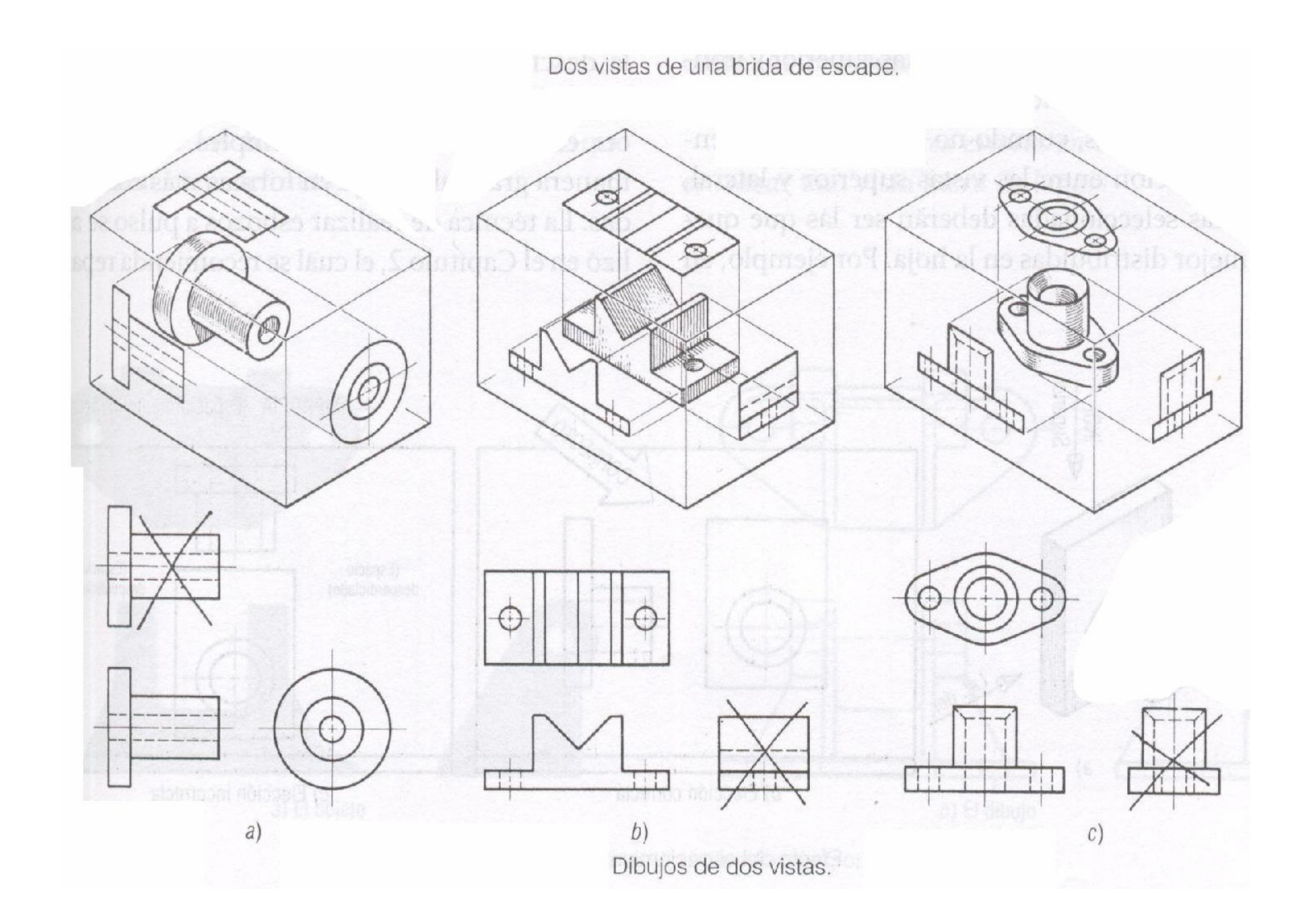

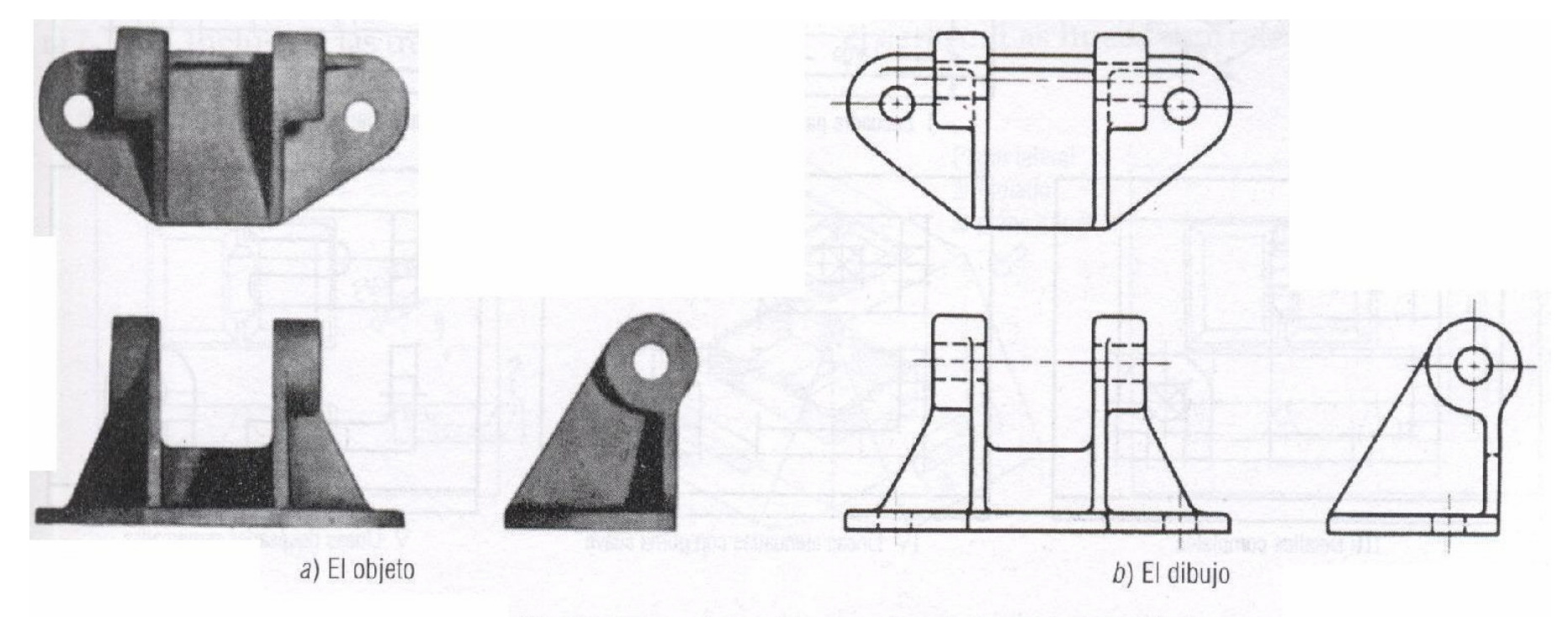

Dibujo de tres vistas de una ménsula (soporte de eje).